## **ACTIVE LIVING RESEARCH ACCELEROMETER PROCESSING WORKSHOP**

## **DETAILS OF PROGRAMS TO PROCESS ACCELEROMETER DATA**

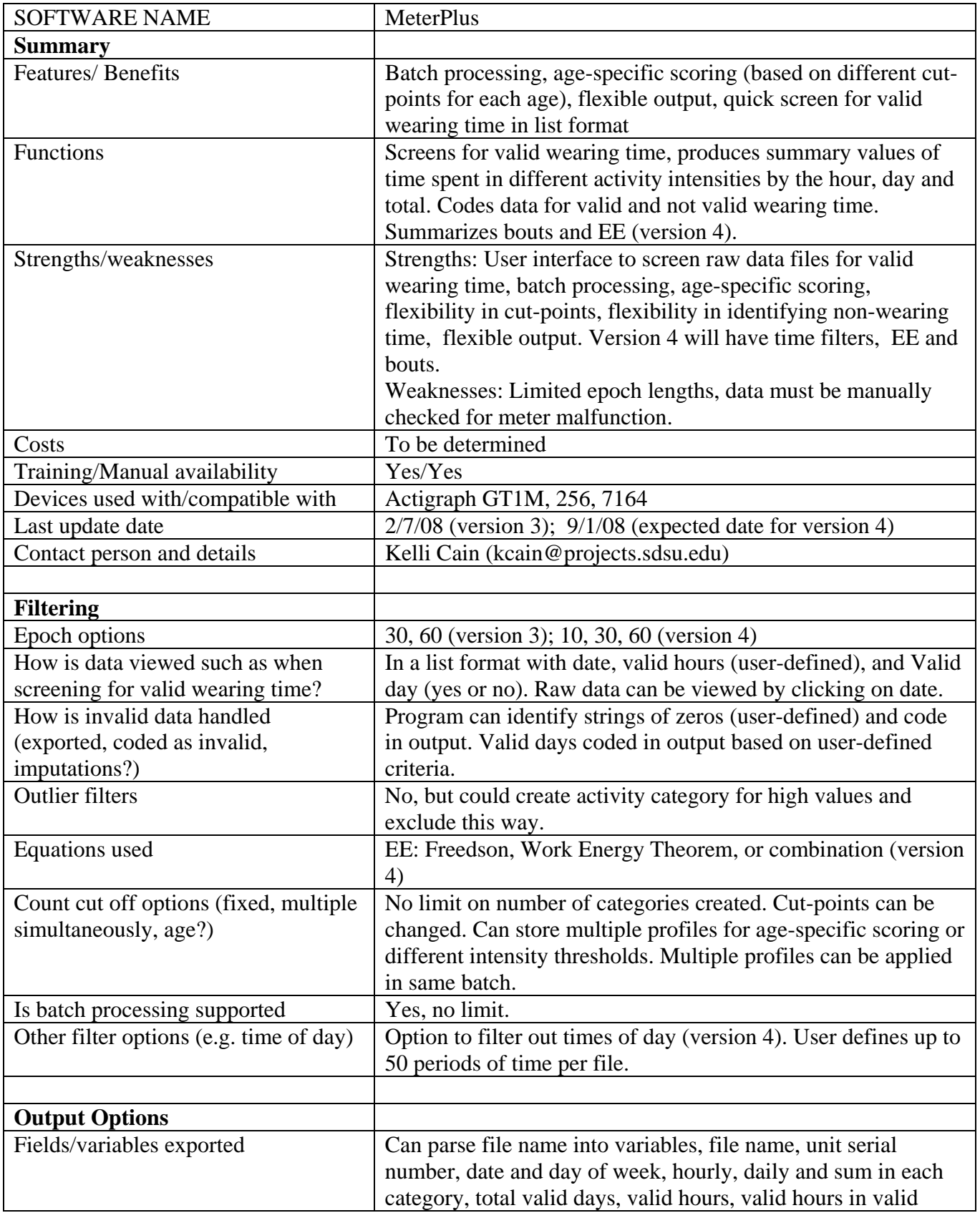

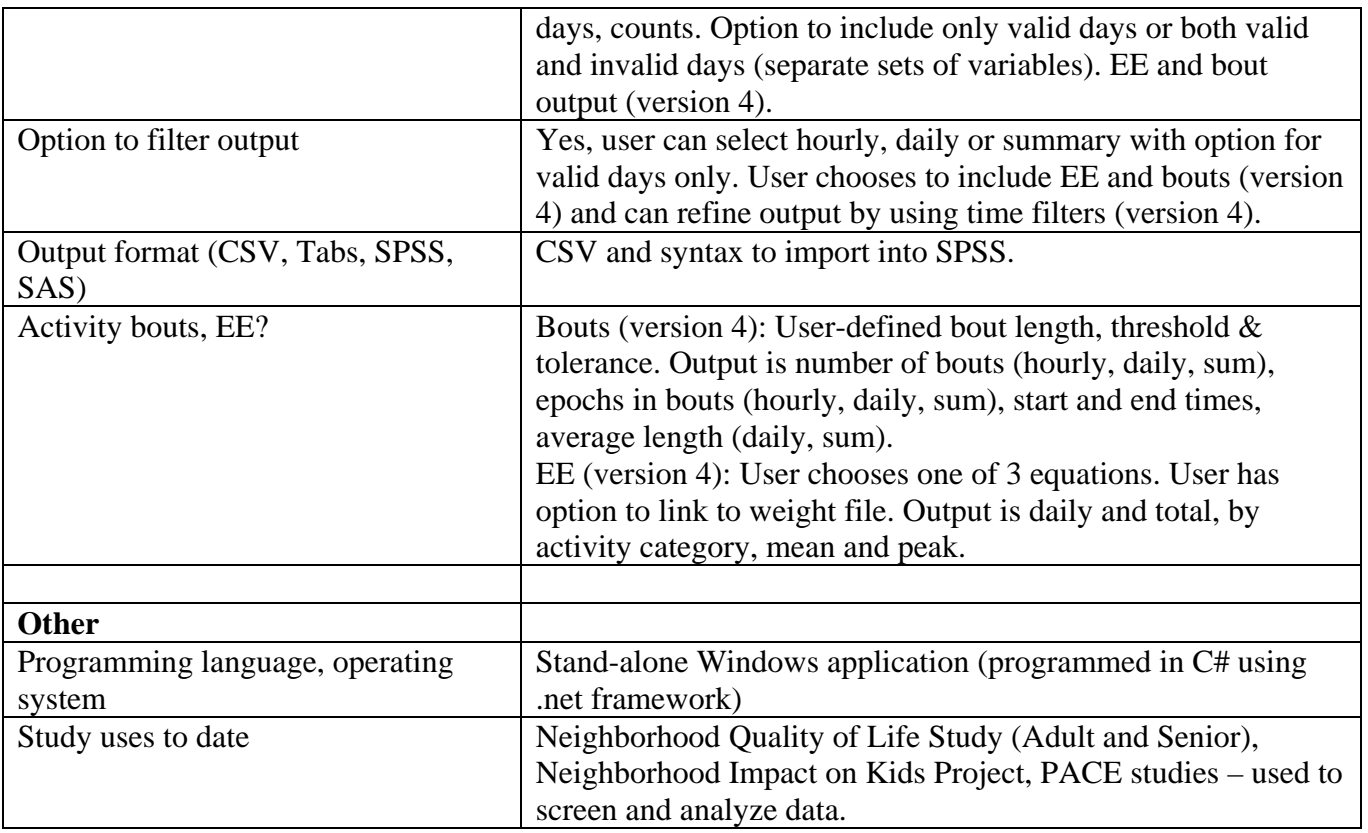

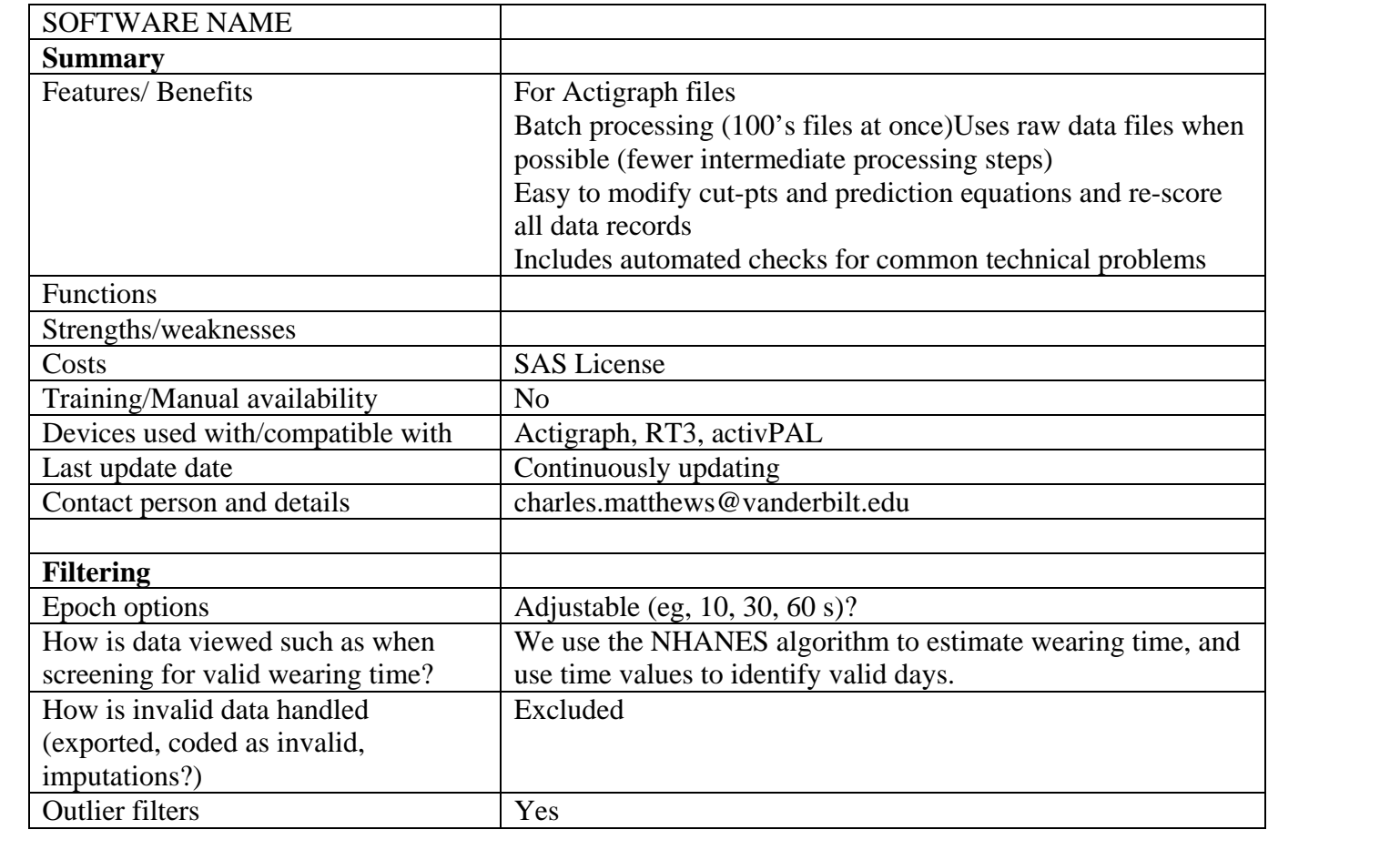

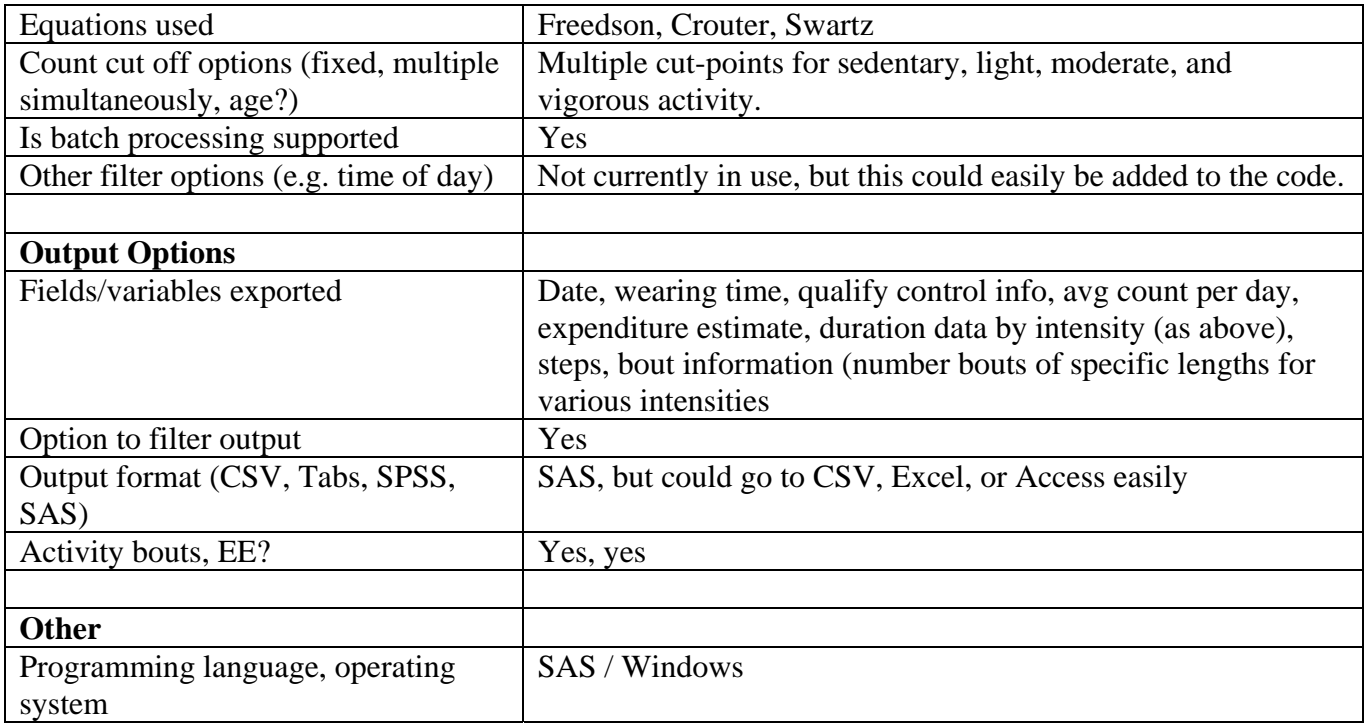

- 1. **C.E. Matthews**, Hebert, J.R., Freedson, P.S., Stanek, E.J., Ockene, I.S., Merriam, P. Comparison of physical activity assessment methods in the Seasonal Variation of Blood Cholesterol Levels Study. Medicine & Science in Sports & Exercise 32(5): 976-984, 2000.
- 2. **C. E. Matthews**, P. S. Freedson, E. J. Stanek, III, J. R. Hebert, P. A. Merriam, M. C. Rosal, I. S. Ockene. Seasonal Variation of Household, Occupational, and Leisure-time Physical Activity: Longitudinal Analyses from the Seasonal Variation of Cholesterol Study. American Journal of Epidemiology. 153(2): 172-183, 2001.
- 3. **Matthews, C. E.**, B. E. Ainsworth, R. W. Thompson, and D. J. Bassett. Sources of variance in daily physical activity levels as measured by an accelerometer. Medicine & Science in Sports & Exercise. 34:1376-1381, 2002.
- 4. S. A. Adams, **C. E. Matthews**, C. G. Moore, J. E. Cunningham, J. Fulton, J. R. Hebert. The Effect of Social Desirability and Social Approval on Self-Reports of Physical Activity. American Journal of Epidemiology. 161(4): 389-398, 2005.
- 5. **C. E. Matthews**, B. E. Ainsworth, C. L. Hanby, R. R. Pate, C. Addy, P. S. Freedson, D. A. Jones, C. A. Macera, Development and Testing of a Short Physical Activity Recall Questionnaire. Medicine and Science in Sports & Exercise 37:986-994, 2005.
- 6. **C. E. Matthews,** S. Wilcox, C. L. Hanby, C. Der Ananian, S. P. Heiney, T. Gebretsadik., A. Shintani. Evaluation of a 12-week Home-based Walking Intervention for Breast Cancer Survivors. Supportive Care in Cancer. 15: 203-11, 2007.
- 7. **C. E. Matthews**, K. Y. Chen, P. S. Freedson, M. S. Buchowski, B. Beech, R. R. Pate, R. P. Troiano. Amount of Time Spent in Sedentary Behaviors – United States 2003-2004. American Journal of Epidemiology (in press); 2008.

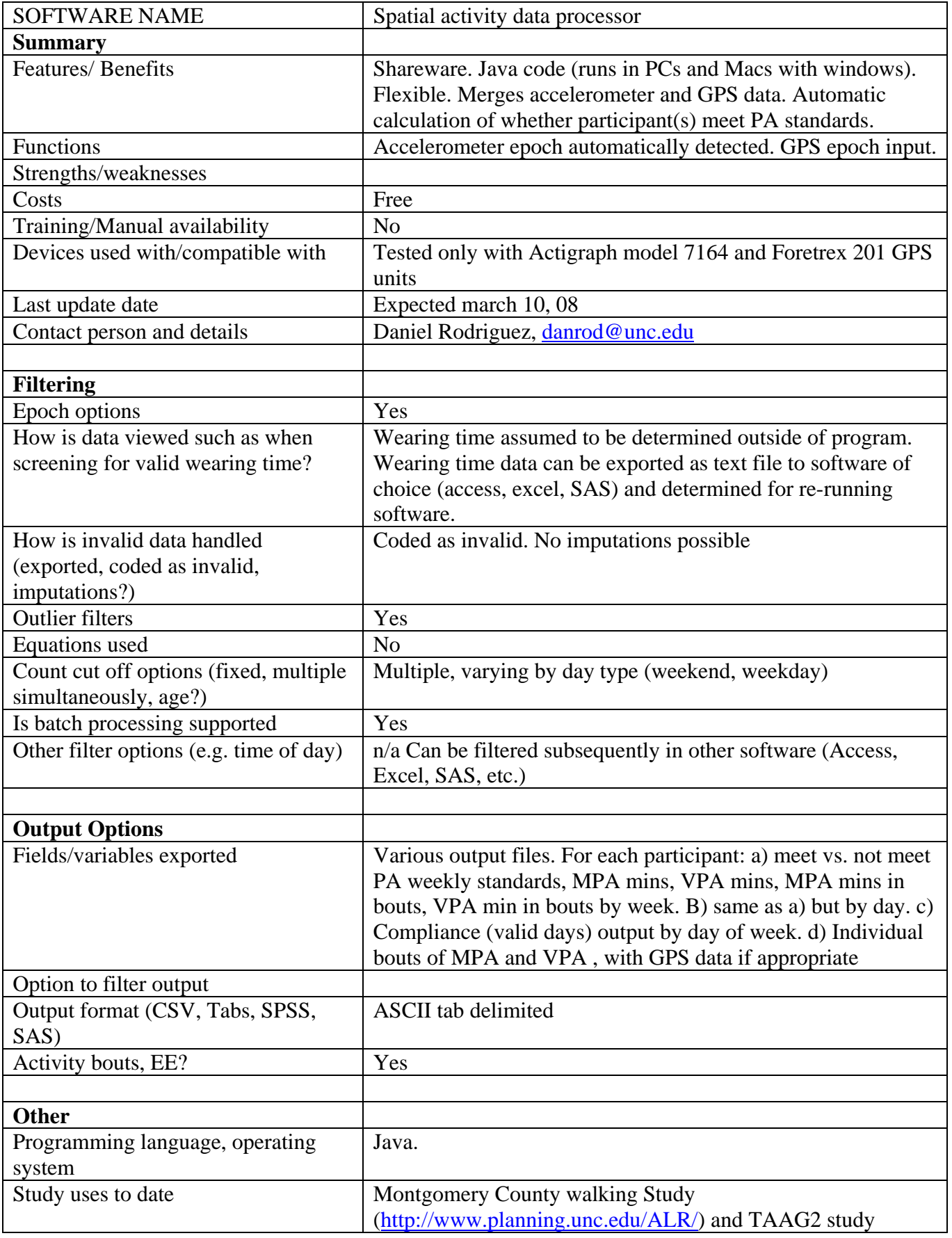

## Karolinska Institutet Department of Biosciences and Nutrition Unit for Preventive Nutrition www.prevnut.ki.se

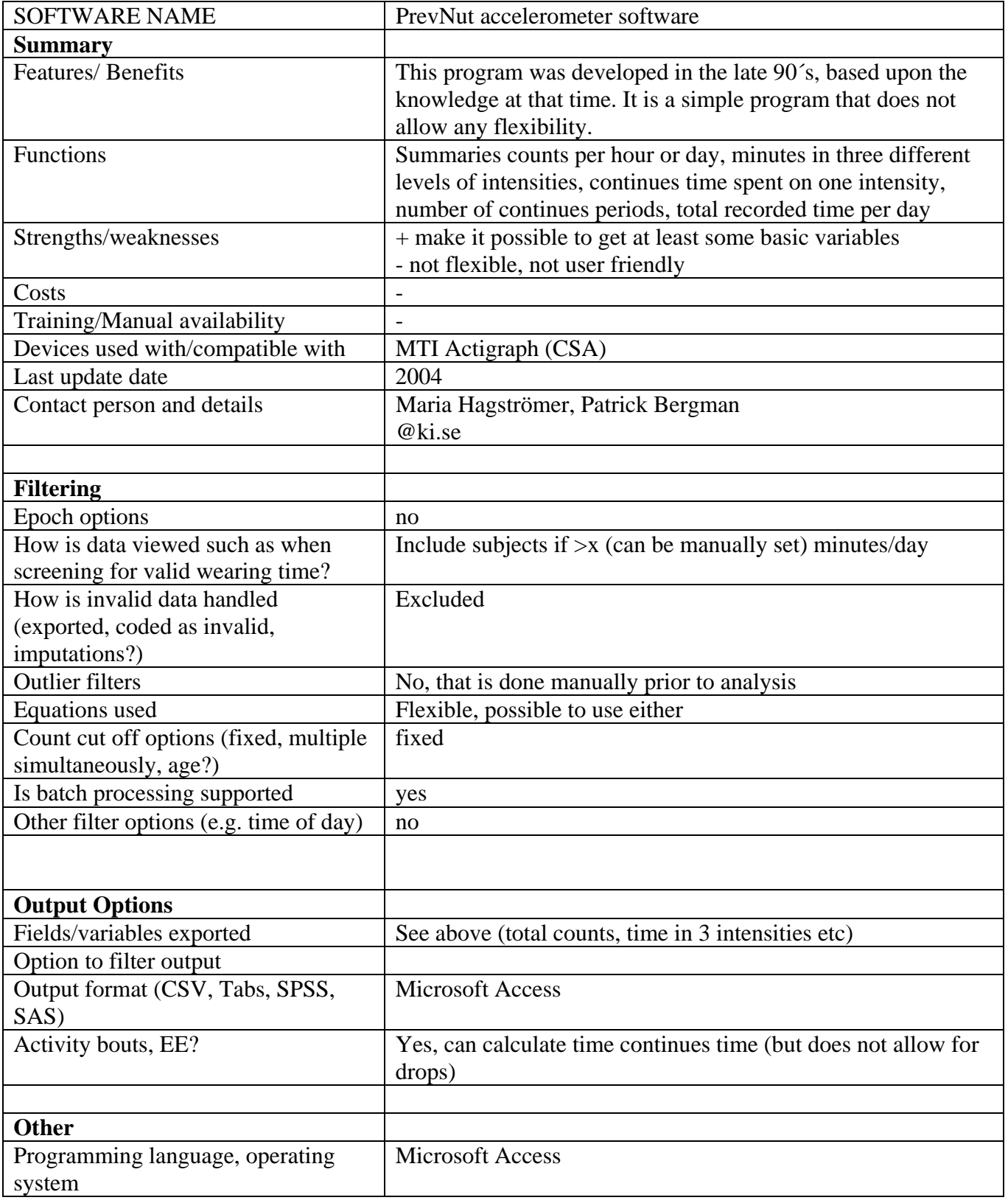

![](_page_5_Picture_50.jpeg)

## **Development**

We have (as a part of the EU-funded, ALPHA project) started the development of a new more flexible program. This is not ready for use yet. But it will be able to analyse different epochs, use parts of the day etc.

It is based on a literature review and tries to settle a European consensus. It has an graphic component, allows summaries to be exported to Excel and SPSS, has several filtering options and allows for several cut-off value profiles to be used for analyzing various studies repeatedly.

Please find below an example of how will appear

![](_page_5_Picture_51.jpeg)

![](_page_6_Picture_165.jpeg)

![](_page_7_Picture_214.jpeg)

- 1. Corder K, et al., Comparison of two Actigraph models for assessing free-living physical activity in Indian adolescents*. J. Sports Sci.* 2007;25:1607-1611.
- 2. Simmons R, Griffin S, Steele R, Wareham NJ, Ekelund U. Increasing overall physical activity and aerobic fitness is associated with improvements in metabolic risk: cohort analysis of the ProActive trial. *Diabetologia (in press)*
- 3. Nilsson A, Anderssen SA; Andersen LB, Froberg K, Riddoch C, Sardinha L, Ekelund U. Between and with-in day variability in physical activity and in-activity in 9- and 15-year old children. *Scand J Med Sci Sports* 2008, Feb 1 (Epub ahead of print)
- 4. Nyberg G, Ekelund U, Marcus C. Physical activity in children measured by accelerometry: stability over time. *Scand J Med Sci Sports* 2008, Feb 1 (Epub ahead of print)
- 5. Hemmingsson E, Hellenius ML, Ekelund U, Bergström J, Rössner S. Impact of social support intensity in the severely obese: a randomised clinical trial, *Obesity* (in press)
- 6. Nilsson A, Brage S, Riddoch C, Anderssen SA, Sardinha L, Wedderkopp N, Andersen LB, Ekelund U. Comparisons of equations for predicting energy expenditure from accelerometer counts in children. *Scand J Med Sci Sports* 2008, Jan 14 (Epub ahead of print)
- 7. Sardinha L, Anderson LB, Anderssen SA, Quiterio A, Ornelas R, Froberg K, Riddoch C, Ekelund U. Objectively measured time spent sedentary is associated with insulin resistance independent of overall and central body fat in 9 to 10 year old Portuguese children. *Diabetes Care* 2007 Dec 10 (Epub ahead of print)
- 8. Ekelund U, Anderssen SA, Froberg K, Sardinha LB, Andersen LB, Brage S. Independent associations between physical activity and aerobic fitness with metabolic risk factors in children: The European Youth Heart Study. *Diabetologia* 2007;50:1832-40
- 9. Ekelund U, Griffin SG, Wareham NJ. Physical activity and metabolic risk in individuals with a family history of type 2 diabetes. *Diabetes Care* 2007;30:337-342
- 10. Ekelund U, Särnblad S, Brage S, Ryberg J, Wareham NJ, Åman J. Does physical activity equally predict gain in fat mass in obese and non-obese young adults? *Int J Obes*. 2007;31:65-71
- 11. Hemmingsson E & Ekelund U. Is the association between physical activity and body mass index obesity dependent? *Int J Obes* 2007;31:663-68
- 12. Ekelund U, Brage S, Froberg K, Harro M, Anderssen SA, Sardinha LB, Riddoch C, Andersen LB. TV viewing and physical activity are independently associated with metabolic risk in children: The European Youth Heart Study. *PLoS Medicine* 3(12):e488 doi:10.1371/journal.pmed.0030488

13. Särnblad S, Ekelund U, Åman J. Dietary fat intake predicts one year change in body fat in adolescent girls with type 1 diabetes. *Diabetes Care*. 2006;29:1227-30

![](_page_8_Picture_164.jpeg)

**Welk, G.J.**, Wickel, E., Petersen, M., Heitzler, C.D., Fulton, J.E., Poitter, L. (2007). Validity and Reliability of the Youth Media Campaign Longitudinal Survey. *Medicine and Science in Sports and Exercise*, 39(4), 612-621.

**Welk, G.J.**, Dzewaltowski, D.A., Ryan, G.J., Sepulveda-Jowers, E.M., & Hill, J.L. (2004). Convergent validity of the Previous Day Physical Activity Recall and the *ACTIVITYGRAM* Assessment. *Research Quarterly for Exercise and Sport*, 75(4): 370-380.

![](_page_9_Picture_159.jpeg)

![](_page_10_Picture_181.jpeg)

![](_page_11_Picture_69.jpeg)